### Database Basics

### How To UseCQ Researcher Online

# **Overview**

- Databases are electronic indexes, with both information about, and the full text of, journal articles, useful for research.
- This database contains only one magazine –CQ Researcher.
- This guide will show you the basics of using CQ Researcher Online to find articles on current event topics.
- There will be step-by-step instructions, followed by pictures of an actual search.

# Search

- There will be a sample search to show how to find articles. It will show the many ways to search or browse this database.
- Begin at LSUE's website:

–<mark>— <u>www.lsue.edu</u></mark>

• Click on the "Library" link across the top.

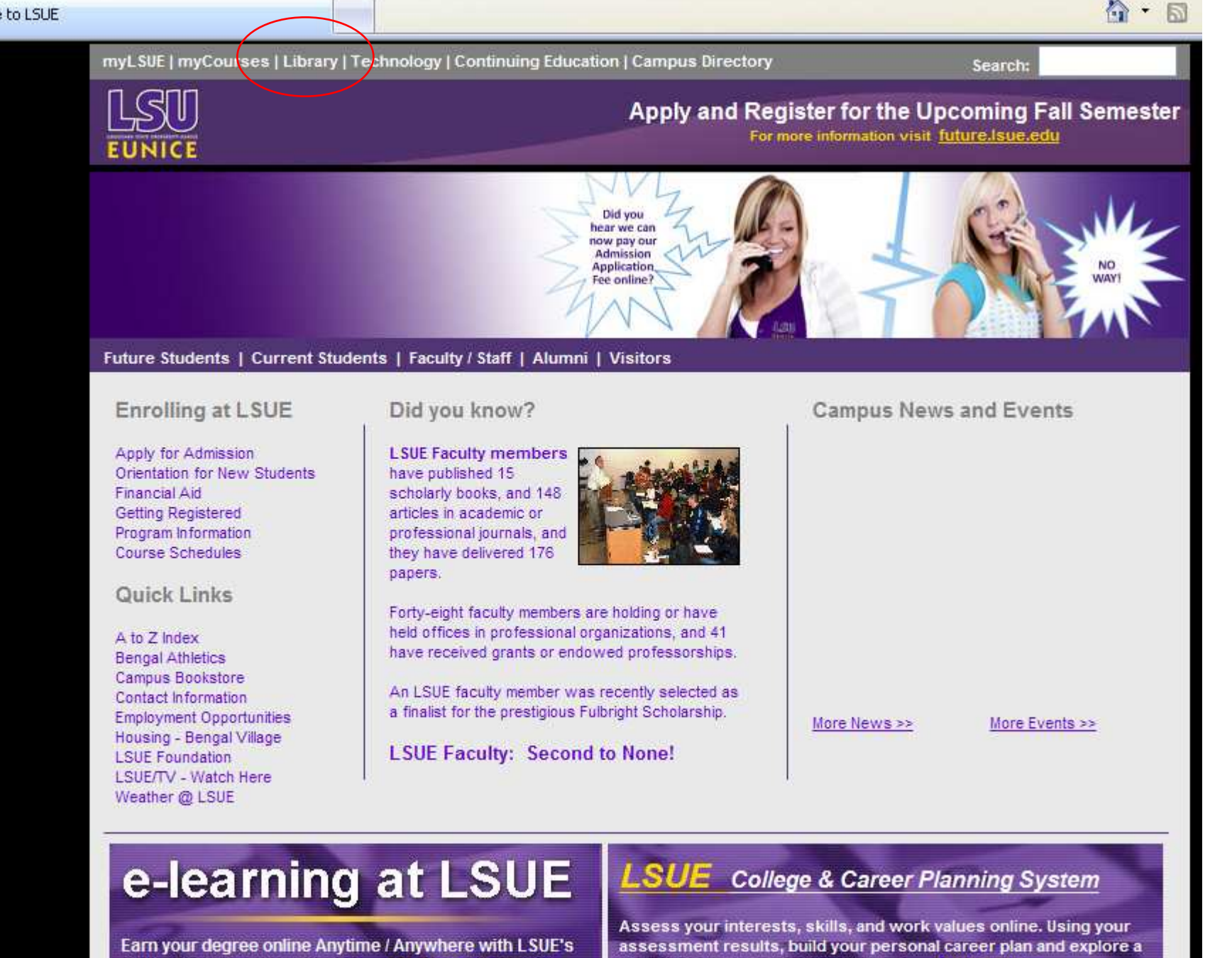

variety of college and career options. >> Start Now

expanded e-learning program. >> More Information

- Click on the "Find an Article" link. IMPORTANT NOTE
- If you are on-campus, you can use the other links, such as "EBSCO databases"or "Literary Reference Center".
- If you are OFF campus, follow these steps. You will need to log in later (which will be covered at that step).

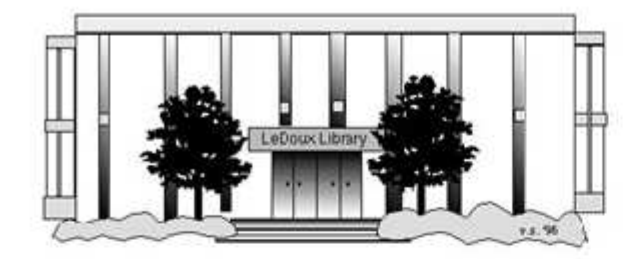

### **ARNOLD LEDOUX LIBRARY**

**Louisiana State University at Eunice Welcome from the Library Director Library Hours Library Contact Information** 

#### **What's New for You**

Learning Express (Career Info and Developmental Tutorials) World Book Advanced (World Book Online Products) LSUE Off-Campus Users (click here first) Off-Campus Resources (blog)

#### **Information Resources**

- Find a Book
- · EBSCO Databases (direct link)
- · Find an Article (magazine, journal, or newspaper)
	- Literary Reference Center
	- · **\***Search ALL Library Resources
	- World Book
- Find "FULL-TEXT" Resources (from a book, journal, magazine, or newspaper)
- Learning Express
- Peterson's Education & Reference Center
- Database Login Instructions for LSUE Students
- Find Federal Information
- Find State Information

#### **Library Handouts**

#### **Other Collections and Resources**

- · Bayou State Periodicals Index "nearly 38,000 citations to articles published in Louisiana magazines between 1969 and June 2006."
- Books on Tape
- Career Information Resources
- Children's Collection
- Genealogy Collection
- Group Study Rooms
- Local Newspapers
- LOUISiana Digital Library
- LOUISiana Union Catalog
- Reserve Materials
- **TRIALS and OTHER FREEBIES**

Faculty and staff receive e-mail messages announcing our free trials. If you did not retain the message, please e-mail for login information. Click here for a list of trials and

- What you will see is not a list of databases by subject, but the companies that make those databases.
- Since CQ Researcher is both the magazine and the company, it is listed.
- Click on "CQ Researcher".
- If you are OFF campus, read Step 3B.

# Search - Step 3B

### IMPORTANT NOTE

- If you are on campus, you will be able to click into the databases without having to log in. This includes Bengal Village.
- If you are OFF campus, you will need to log in or "authenticate":
	- –User ID is your LSUE ID#
	- Password is "changeme"

#### (iii) LOUIS: The Louisiana Library Network: Electronic Res...

47

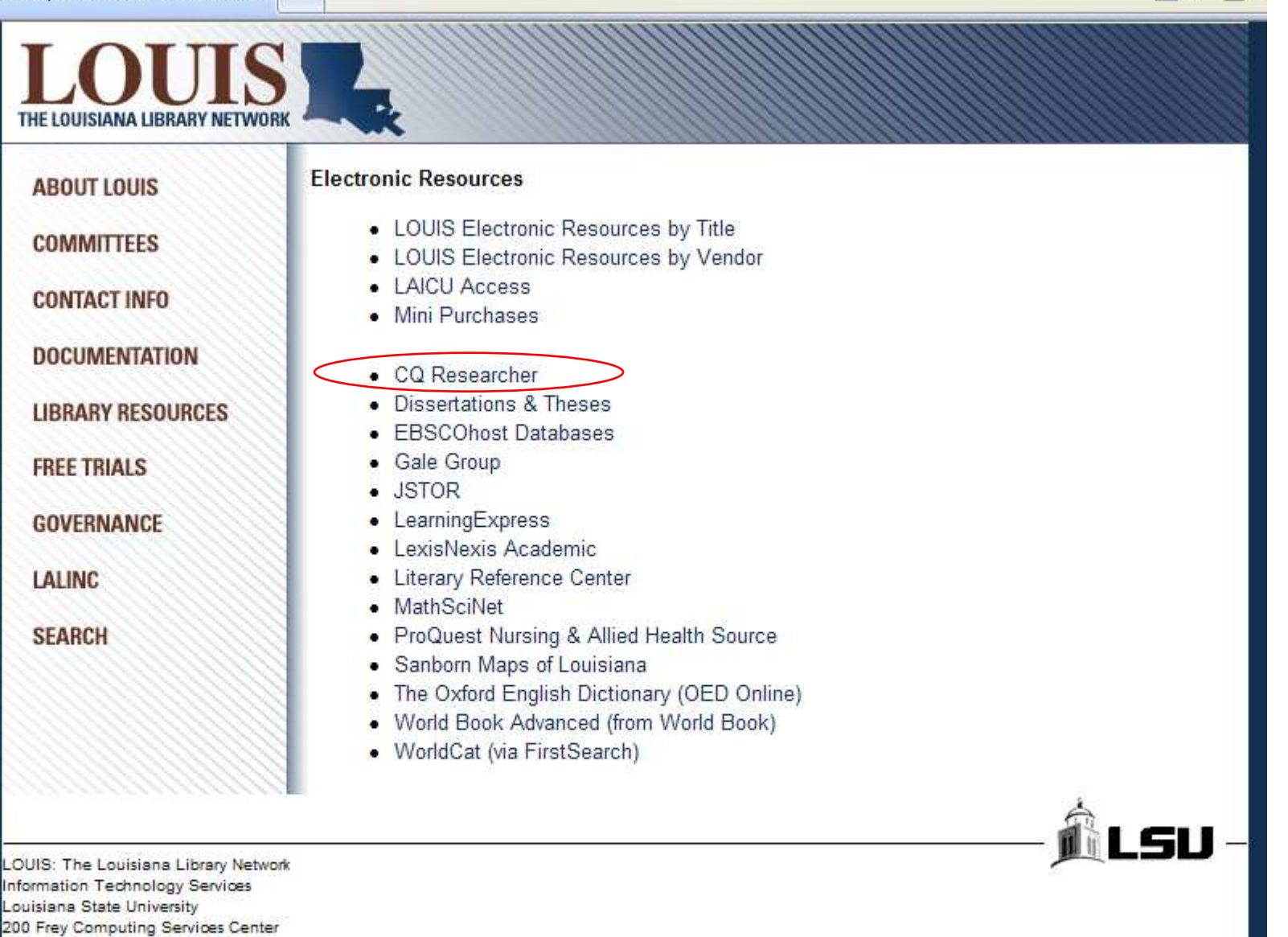

 $\cap$  .  $\Box$ 

Internet 2 University Member

Baton Rouge, LA 70803

Copyright @ 2007. All Rights Reserved. Official Web Page of Louisiana State University.

Search this Site | About this Site

### Search – Step 4A

- Here is the main starting page for CQ Researcher.
- A new article is published approximately once a week.
- The most recent article is in the front middle – this one, "Political Conventions".
- There are options on the left-hand side that we will return to later.

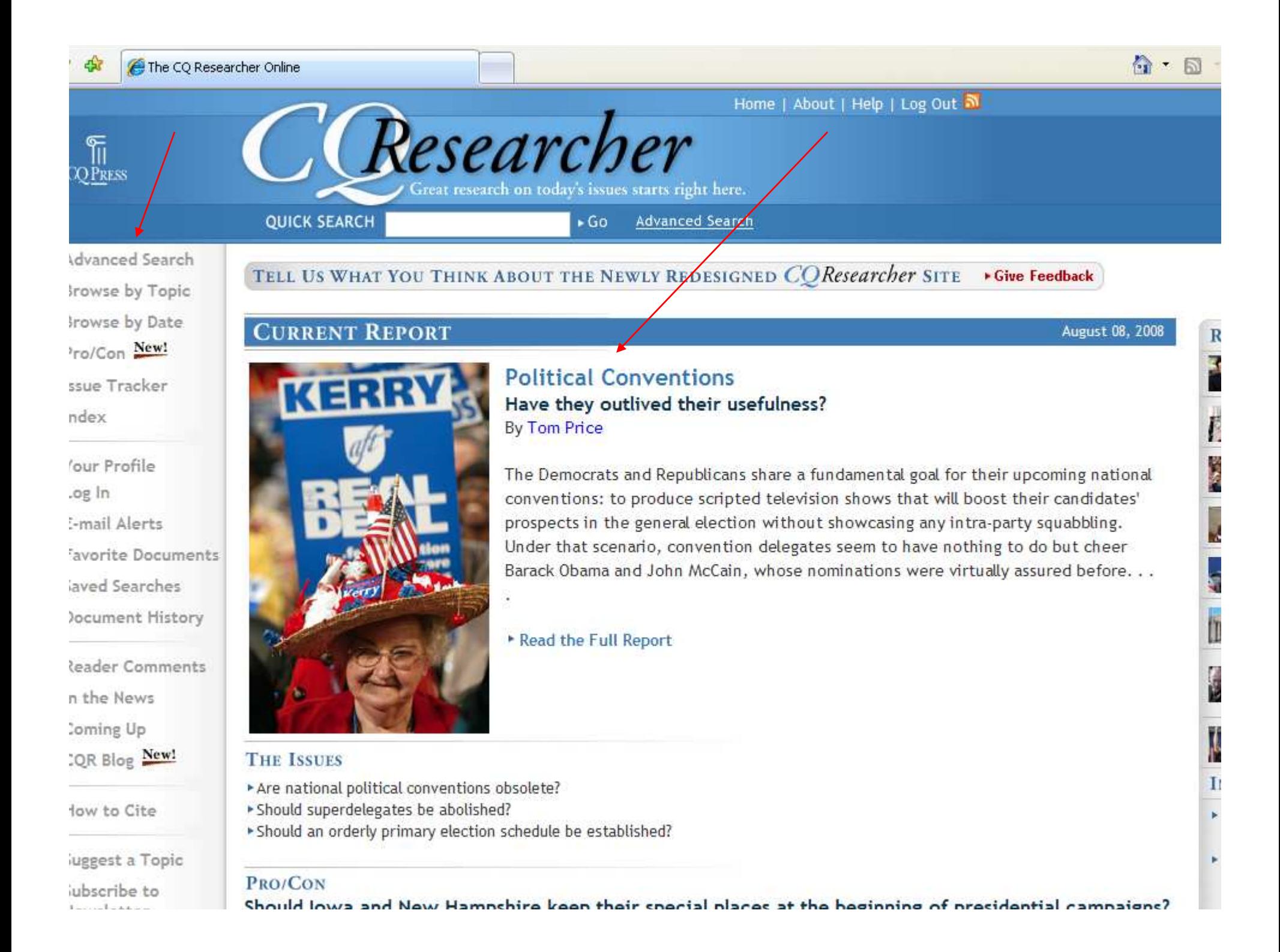

### Search – Step 4B

- The next most recent articles usually 6 or 7 – are on the far right.
- This can be helpful when you want a recent topic for a speech, but have not chosen one yet.
- Let's look at an article to see how they are organized and what to expect.
- Click on the title "Political Conventions".

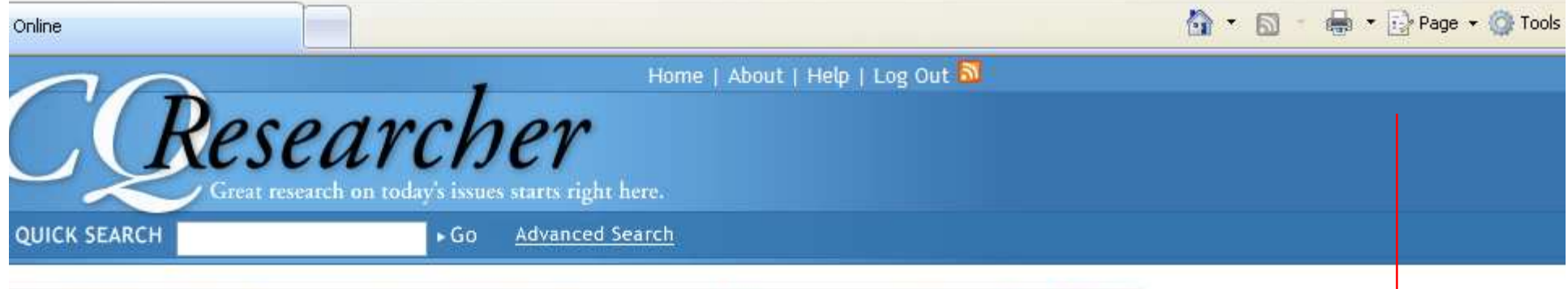

ELL US WHAT YOU THINK ABOUT THE NEWLY REDESIGNED COResearcher SITE . Give Feedback

#### **CURRENT REPORT**

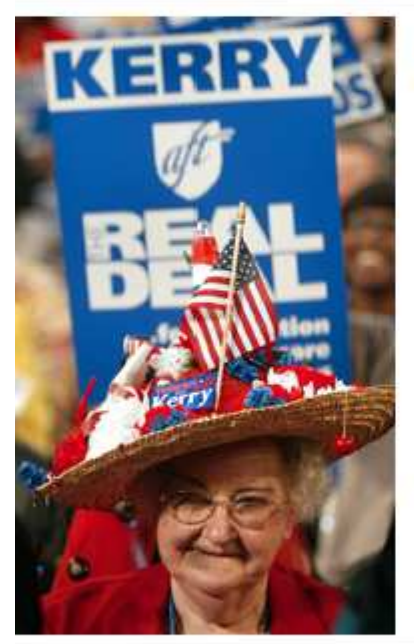

**HE ISSUES** 

**Political Conventions** Have they outlived their usefulness? **By Tom Price** 

The Democrats and Republicans share a fundamental goal for their upcoming national conventions: to produce scripted television shows that will boost their candidates' prospects in the general election without showcasing any intra-party squabbling. Under that scenario, convention delegates seem to have nothing to do but cheer Barack Obama and John McCain, whose nominations were virtually assured before. . .

Read the Full Report

Are national political conventions obsolete? should superdelegates be abolished? should an orderly primary election schedule be established?

RO/CON

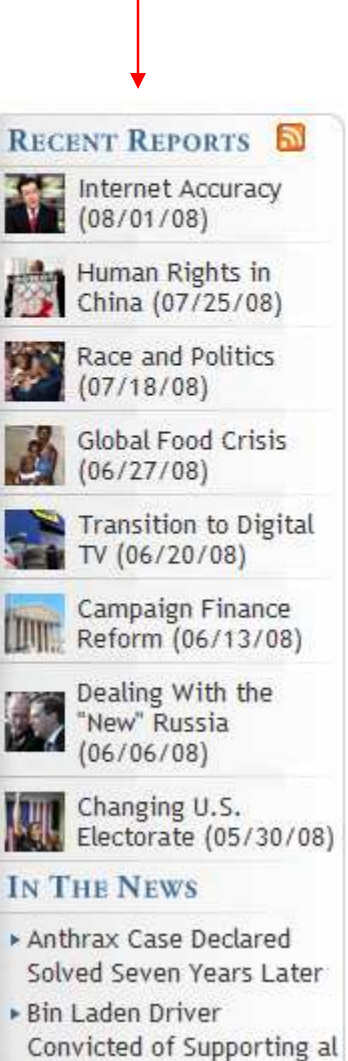

Qaeda

August 08, 2008

- Each article begins with an introduction.
- On the left, are the different sections of the article – such as Background and Outlook. All articles will have these same sections.
- On the right, there is a list of other CQ Researcher articles on the same broad topic – in this case, Presidential Candidates – in chronological order.
- Scroll down for more of the article.

#### 合 · 同 · 扁 · BrPage · C Tools · O · 以 る Researcher F **COPRESS** reat research on today's issues starts right here. **图 View PDF** Send as E-mail...  $\checkmark$ Print... Save to Favorite Documents | CiteNow! ome l

#### **FULL REPORT**

### **Political Conventions**

Introduction

Overview

Background

Current Situation

Outlook

Pro/Con

Chronology Short Features Maps/Graphs Bibliography The Next Step Contacts

Footnotes

About the Author

Comments

Have they outlived their usefulness? **By Tom Price** 

#### Introduction

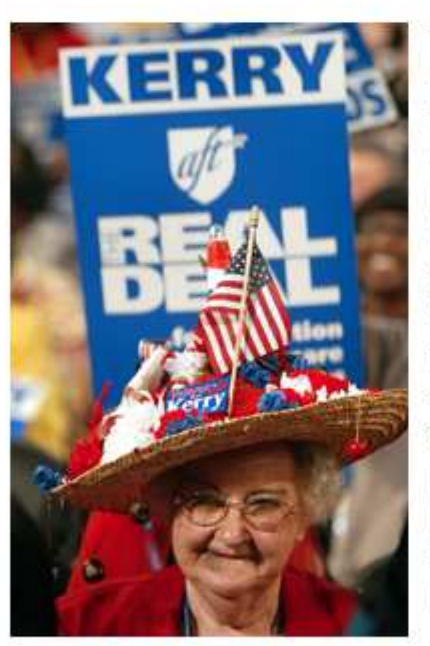

Every four years national political

faithful - and the fanciful hats. Ohio delegate Ruby Gilliam attends the 2004 Democratic gathering in Boston. (Getty

conventions bring out the party

Images/Scott Olson)

The Democrats and Republicans share a fundamental goal for their upcoming national conventions: to produce scripted television shows that will boost their candidates' prospects in the general election without showcasing any intra-party squabbling. Under that scenario, convention delegates seem to have nothing to do but cheer Barack Obama and John McCain, whose nominations were virtually assured before the conventions began. If the important decisions are made before the conventions begin, ask some politicians, political scientists and critics in the media, why bother to hold them? Convention supporters argue that the gatherings are needed in case a nomination isn't settled beforehand. The conventions also make decisions about party rules that can affect which candidates get nominated. And conventions are the one time every four years when the parties become truly national organizations, with delegates and activists from around the country mingling face-to-face.

#### Go to top

#### Overview

In the days before today's carefully scripted conventions, anything could - and did - happen, from fist-fights to a verbal attack on a candidate's

#### **ISSUE TRACKER for Re**

August 8, 2008 · Volum

**Presidential Candic** Campaigns

Aug. 08, 2008 Political ▶ Jul. 18, 2008 Race and Apr. 20, 2007 Electing

**BROWSE RELATED T** ► Campaigns and Election Party Politics

**READER COMMENTS** No comments on this rep

Comment on this

- Here is the Background section.
- It can be very helpful, especially if the topic is new to you, or just to get a feel for what has lead up to the present.
- Scroll down for more of the article.

#### ■ · Page · O Tools · ● 议 3  $\bullet$  . N

predict what process will give us the best nominees. You can make an idealistic argument and say primaries are more democratic than caucuses. But that doesn't necessarily mean a mixed system doesn't give you a better result."

#### Go to top

#### **Background**

#### **The First Conventions**

National political conventions haven't always been as predictable as in recent years. Conflicts in the past dragged out conventions for as long as 16 consecutive days, created deadlocks that forced a multiday recess, labored through as many as 103 presidential nomination ballots, spawned rival conventions and nominees, and spurred the creation of new parties.  $\binom{33}{2}$ 

The Democratic National Convention - which experienced all of that drama - is one of the oldest democratic institutions in the world, having met for the first time in 1832. The first-ever convention, however, was opened by the short-lived Anti-Masonic Party in Baltimore on Sept. 26, 1831. Three months later, the National Republican Party convened in the same city. Neither party survived to the 1836 election.  $34$ 

The first Democratic Convention required a candidate to win support from two-thirds of the delegates in order to be nominated. President Andrew Jackson pushed the rule to get his choice for running mate, Martin Van Buren of New York. Van Buren was not popular. But the president controlled enough votes to deny two-thirds to anyone else, so delegates finally gave Jackson his way.

At the next convention, in 1835, the party adopted the "unit rule," which allowed the majority of a state's convention delegation to cast all of its votes as a block, even if a minority of the delegation disagreed.

The two-thirds rule stayed on the Democrats' books until 1936 and the unit rule until 1972. Together, they helped Southern delegates consolidate their power and block Democratic Party support for civil rights in the 20th century.

Democrats adopted the first platform in 1840 and inaugurated the party's lasting penchant for divisiveness. Some delegates attempted to remove Vice President Richard Johnson from the ticket, and the convention

- Here is the Pro/Con section.
- It takes one aspect of the topic, and has both someone for and against it give their thoughts and opinions.
- Scroll down for more of the article.

Go to top

#### Pro/Con

Should lowa and New Hampshire keep their special places at the beginning of presidential campaigns?

P<sub>RO</sub>

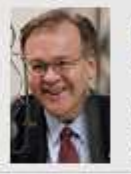

2008

**Raymond Buckley** Chairman, New Hampshire Democratic Party. Written for CQ Researcher, August

New Hampshire and lowa's role in the Democratic nominating process, their long traditions of seriously and solemnly vetting candidates, prompts me to say, "If it ain't broke, don't fix it."

I do believe, however, that the "fix" designed by the Democratic National Committee before the most recent election cycle has created a formula that well serves the voters of every state  $-$  no matter its size or demographic composition.

The four-state solution that allowed lowa, Nevada, New Hampshire, and South Carolina to hold caucuses and primaries before the DNC officially started the race had the desired effect that was contemplated when this year's electoral calendar was designed: It allowed every state and the divergent demographic groups in each state to have an equal voice in the nominating process. CON

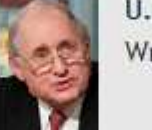

U.S. Sen. Carl Levin, D-Mich. Written for CQ Researcher, August 2008

lowa and New Hampshire's first-in-the-nation caucus and primary positions sell the rest of our nation's voters short, and it is long past time to change the system.

In most presidential election years  $-$  with the notable exception of this year  $-$  the early contests determine the presidential nominees. Early momentum, gained by winning over a tiny handful of the voters, all but ends the primary season. Tens of millions of voters are left sitting on the sidelines in states with later contests.

Two of America's greatest strengths are our strong and fair democratic traditions and the rich diversity of our people.

We Democrats take pride in the fact that we best represent our nation's diversity of race, ethnicity, socio-economic status and urban, cuburhan and nural rocidonts. It is thoroforo hard

- Here is the Chronology section.
- This can be useful when the article mentions many dates, and changes over time, by putting them in order.
- There are many more sections. A typical article is roughly 20 pages long.
- Scroll up to the top of the page.

the House and the Senate to do just that.

#### Go to top

### Chronology

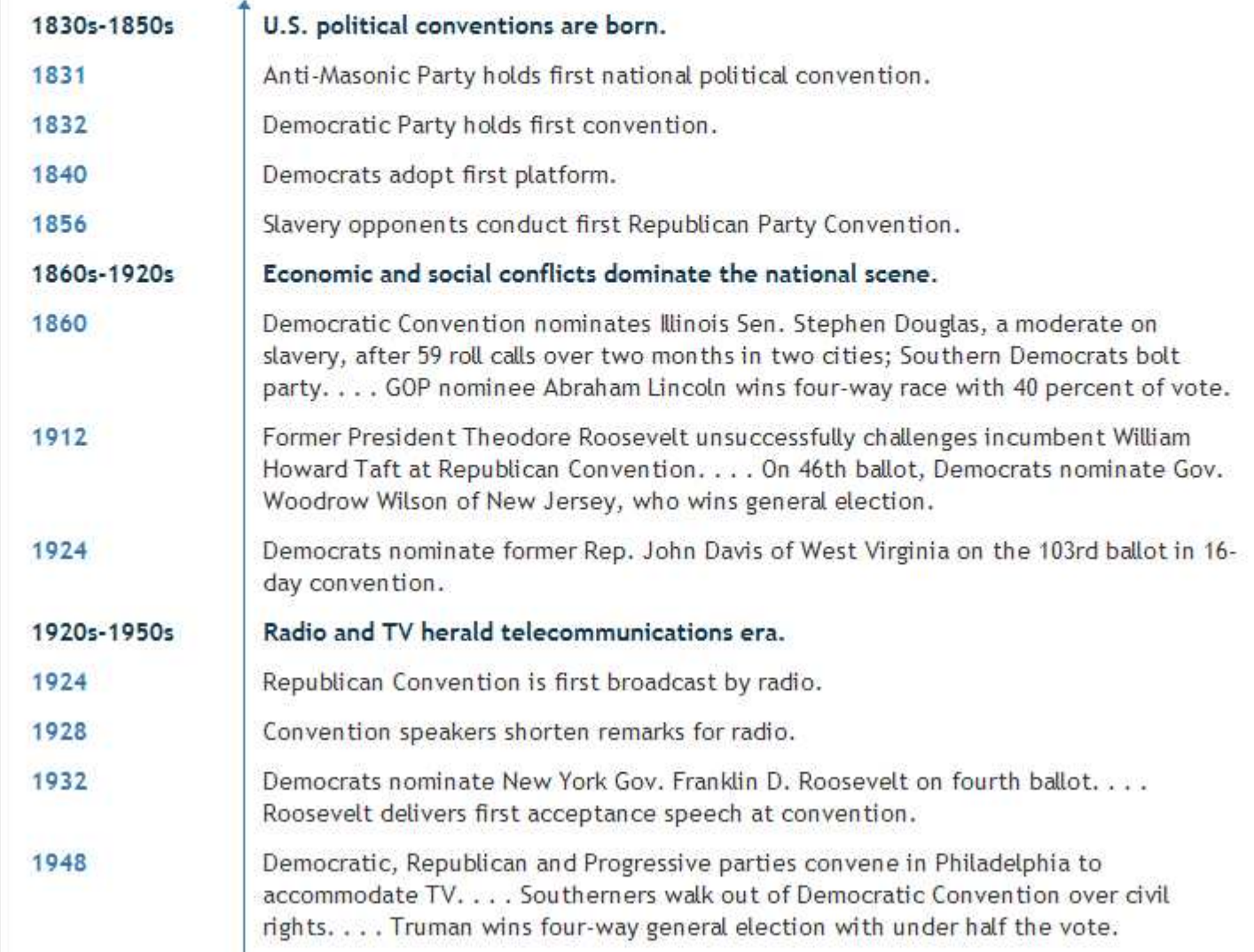

- Most articles also have PDF full-text.
- At the top left is the PDF link.
- PDF is an exact copy of the article, with the original graphs and page numbers. Most professors prefer PDF over HTML.
- Click on the PDF link.

#### 合 · 同 · 扁 · BrPage · C Tools · O · 以 る

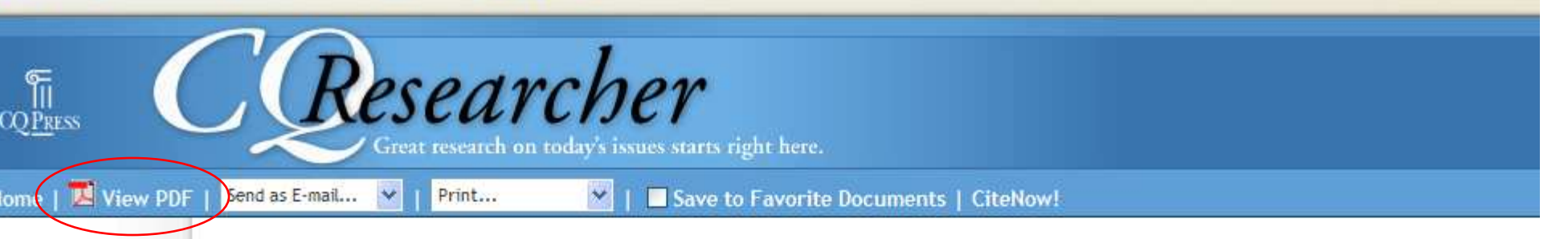

#### **FULL REPORT**

#### **Political Conventions**

Introduction

Overview

Background

Current Situation

Outlook

Pro/Con

Chronology Short Features Maps/Graphs Bibliography The Next Step Contacts

Footnotes

About the Author

Comments

Have they outlived their usefulness? **By Tom Price** 

#### Introduction

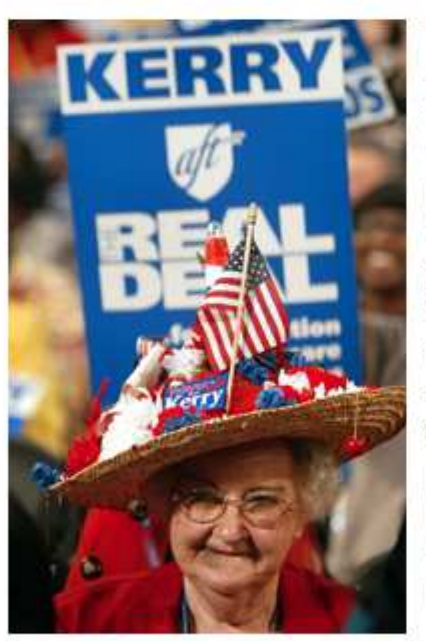

The Democrats and Republicans share a fundamental goal for their upcoming national conventions: to produce scripted television shows that will boost their candidates' prospects in the general election without showcasing any intra-party squabbling. Under that scenario, convention delegates seem to have nothing to do but cheer Barack Obama and John McCain, whose nominations were virtually assured before the conventions began. If the important decisions are made before the conventions begin, ask some politicians, political scientists and critics in the media, why bother to hold them? Convention supporters argue that the gatherings are needed in case a nomination isn't settled beforehand. The conventions also make decisions about party rules that can affect which candidates get nominated. And conventions are the one time every four years when the parties become truly national organizations, with delegates and activists from around the country mingling face-to-face.

#### Go to top

#### Overview

In the days before today's carefully scripted conventions, anything could - and did - happen, from fist-fights to a verbal attack on a candidate's

#### **ISSUE TRACKER for Re**

August 8, 2008 · Volum

**Presidential Candic** Campaigns

Aug. 08, 2008 Political ▶ Jul. 18, 2008 Race and Apr. 20, 2007 Electing

**BROWSE RELATED T** ► Campaigns and Election Party Politics

**READER COMMENTS** No comments on this rep

Comment on this

Every four years national political conventions bring out the party faithful - and the fanciful hats. Ohio delegate Ruby Gilliam attends the 2004 Democratic gathering in Boston. (Getty Images/Scott Olson)

- PDF files open with Adobe Acrobat, a free reader that by now is installed on almost every computer.
- If a window asks for an upgrade, click on 'no' or 'not at this time' if you are in a lab.
- Since this is "inside" the browser, you must use the lower "Adobe" buttons to save or print the article.
- Page numbers are at the top.

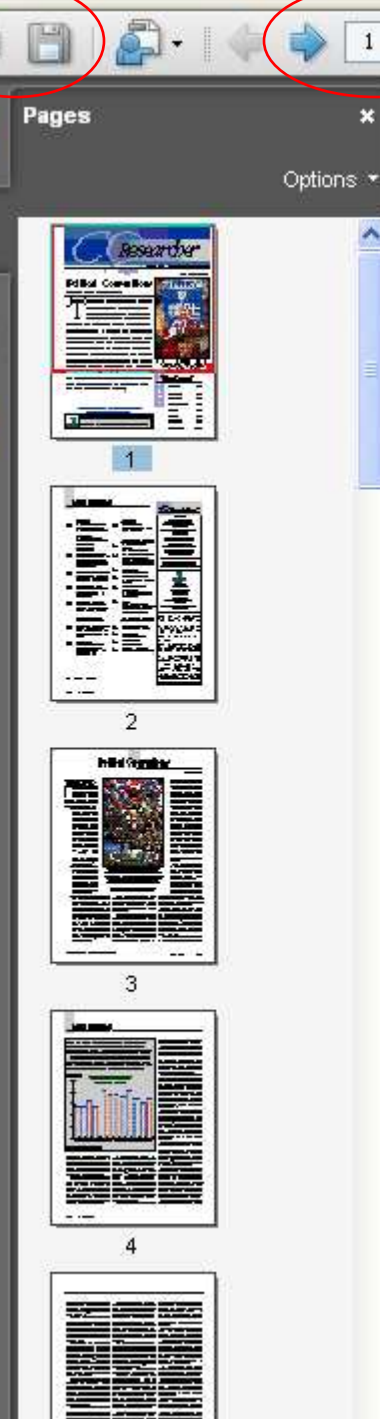

 $1/24$ 

G

### 圖 86.6% + Find searcher

Published by CQ Press, a division of SAGE Pul

#### www.cqresearcl

# Political Conventions

Have they outlived their usefulness?

he Democrats and Republicans share a fundamental goal for their upcoming national conventions: to produce scripted television shows that will boost their candidates' prospects in the general election without showcasing any intra-party squabbling. Under that scenario, convention delegates seem to have nothing to do but cheer Barack Obama and John McCain, whose nominations were virtually assured before the conventions began. If the important decisions are made before the conventions begin, ask some politicians, political scientists and critics in the media, why bother to hold them? Convention

nunnetare sensa that tha esthadone ara naglad in mea a no

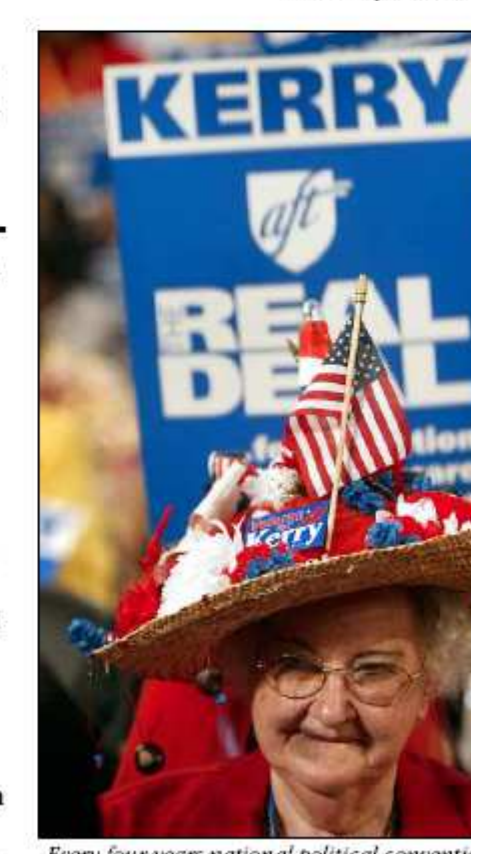

- Close out the window with the article.
- Return to the main starting page.

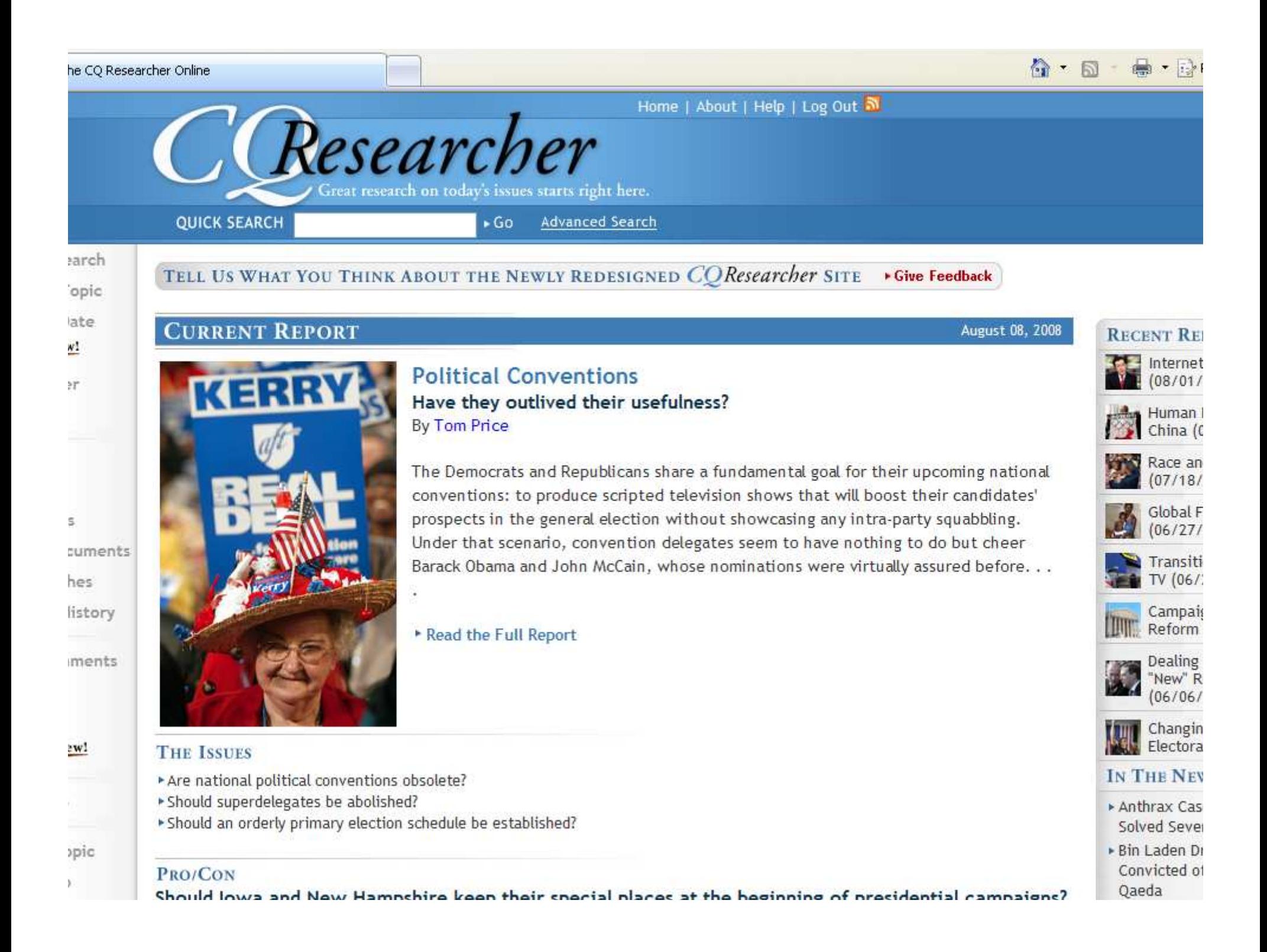

- There are many more articles in the database beyond what is shown on the front page.
- You can either search or browse.
- First, we will search.
- Type 'smoking' (without quotation marks) in the search box.
- Click on the "Go" button.

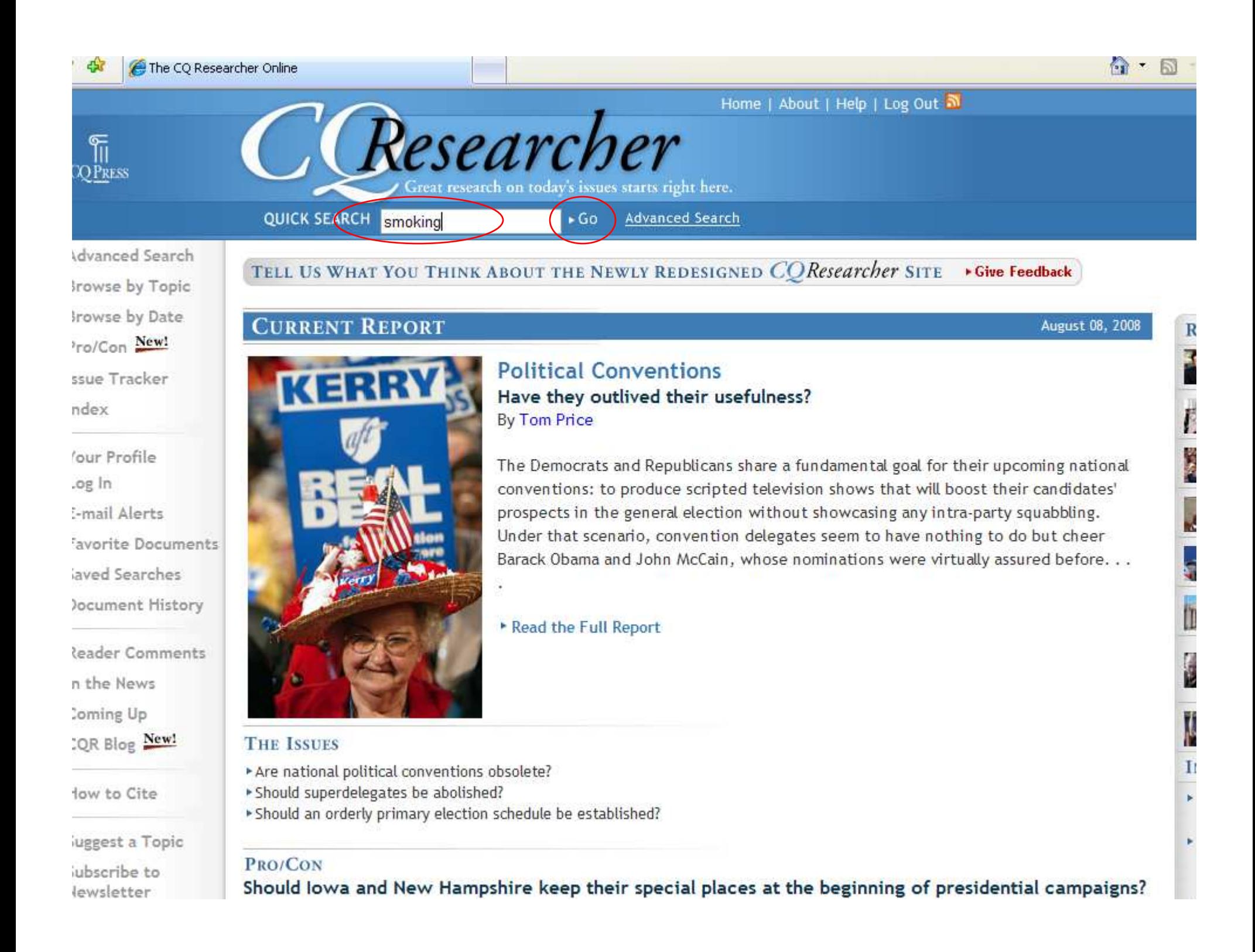

- Here are the results.
- Articles are listed by their score, or how much they mention the requested words.
- Notice how the dates are all mixed up.
- To sort by date, click on the arrow pointing up by the date column.

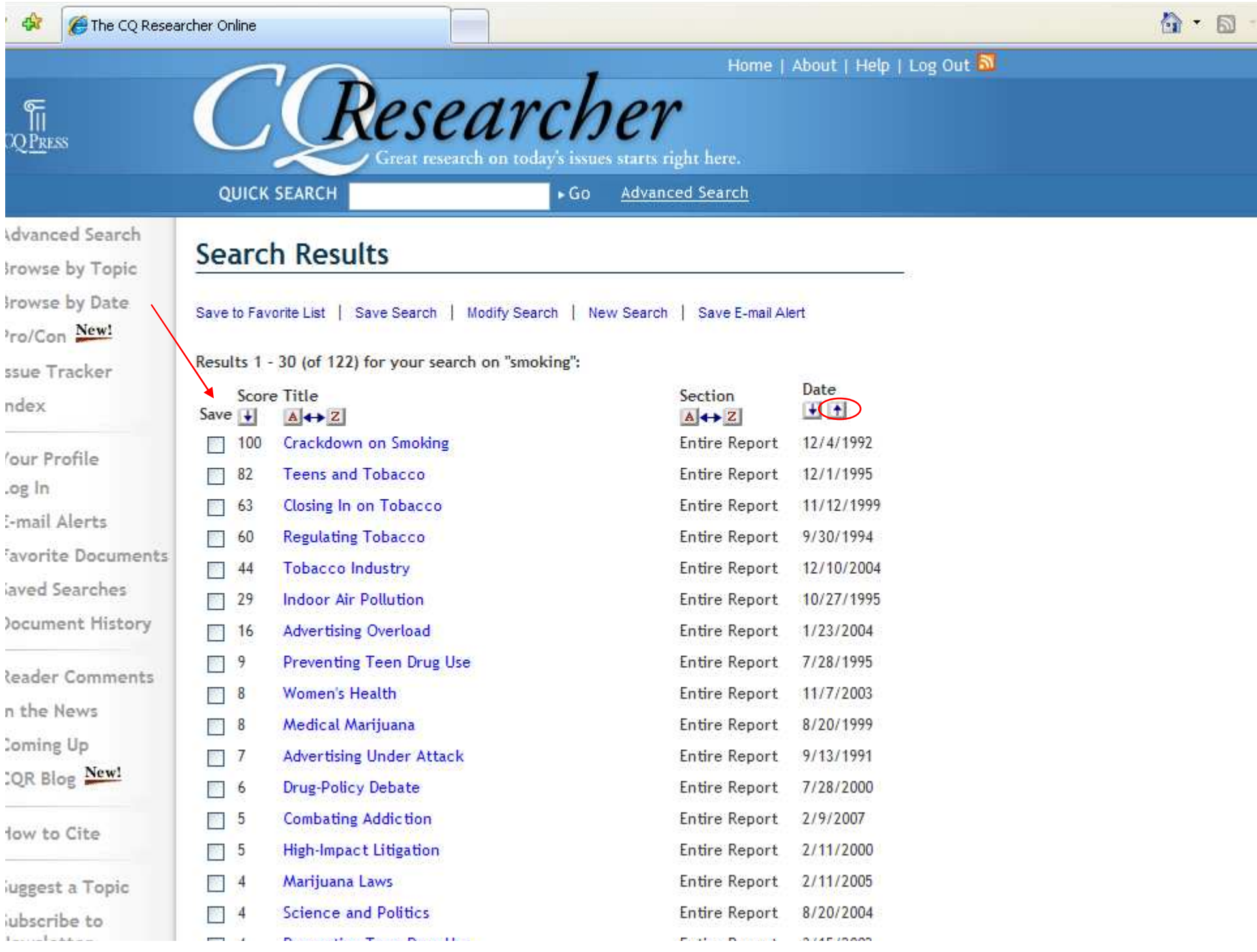

- Now the most recent ones are on top.
- But notice how low the scores are.
- You will need to find a balance between the date an article was written, and how much it focuses on your topic.
- Scroll down further.

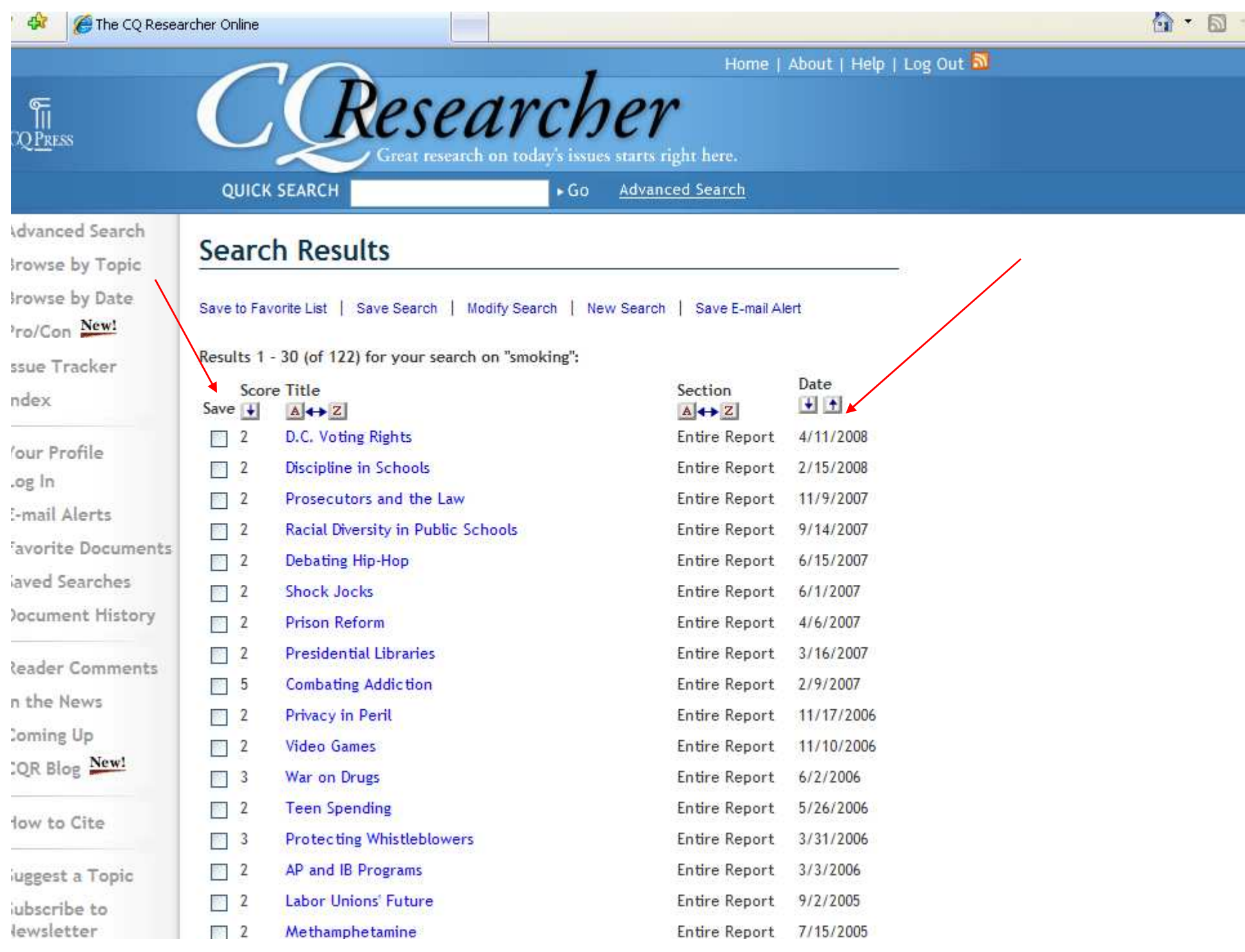

- Here is an article from 2004 that has a score of 44.
- The score means that 44% of the article is about the words you searched for.
- This might be a good place to start, and then you could look at the more recent ones – or other places – for more current information.
- Return to the main search page.

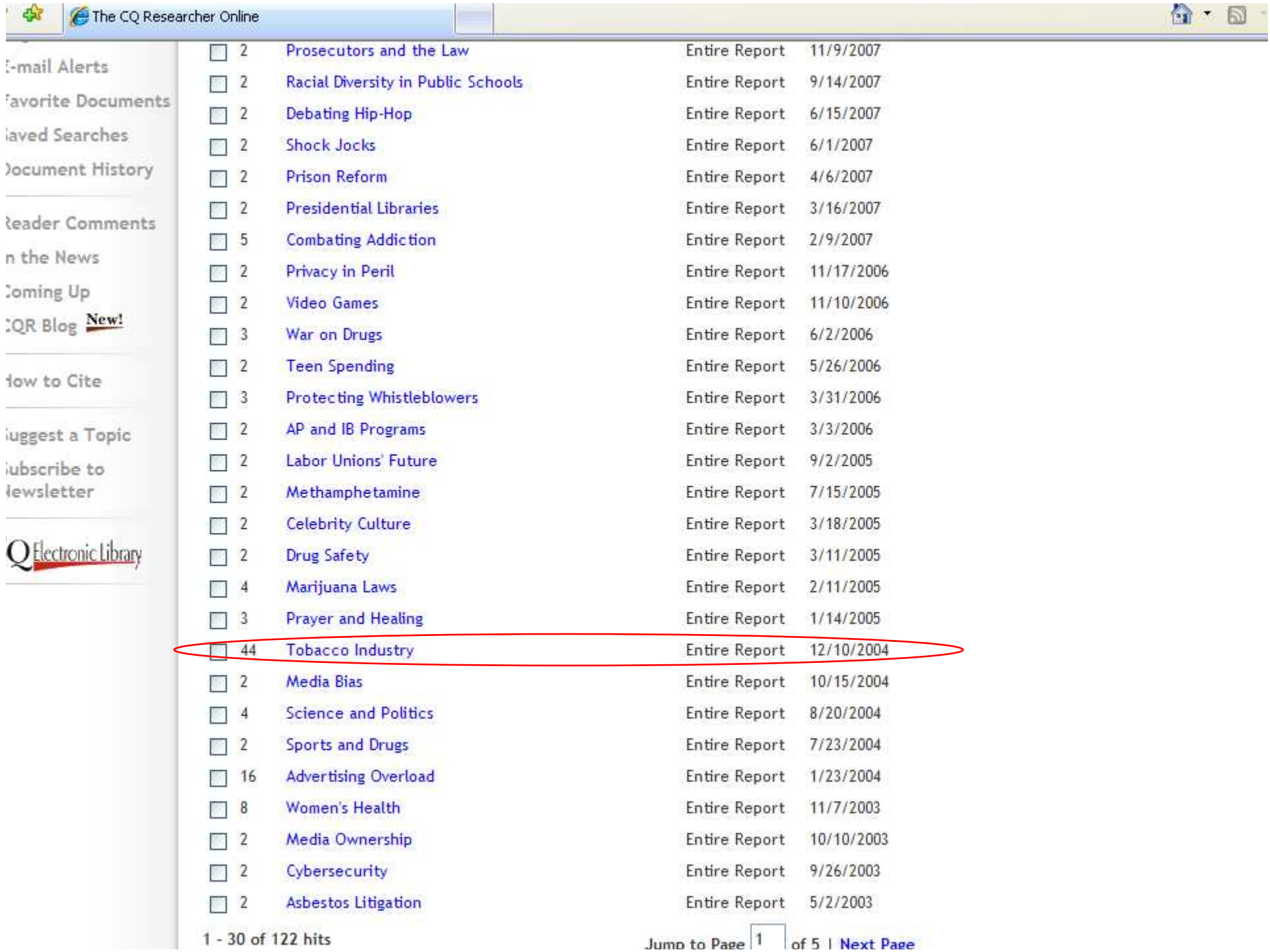

- Now we are going to look at ways to browse this database.
- Browsing can be good if you don't have a certain topic in mind and want to get some ideas to work with or choose from.
- There are two main ways to browse.
- Click on the "Browse by Topic" link.

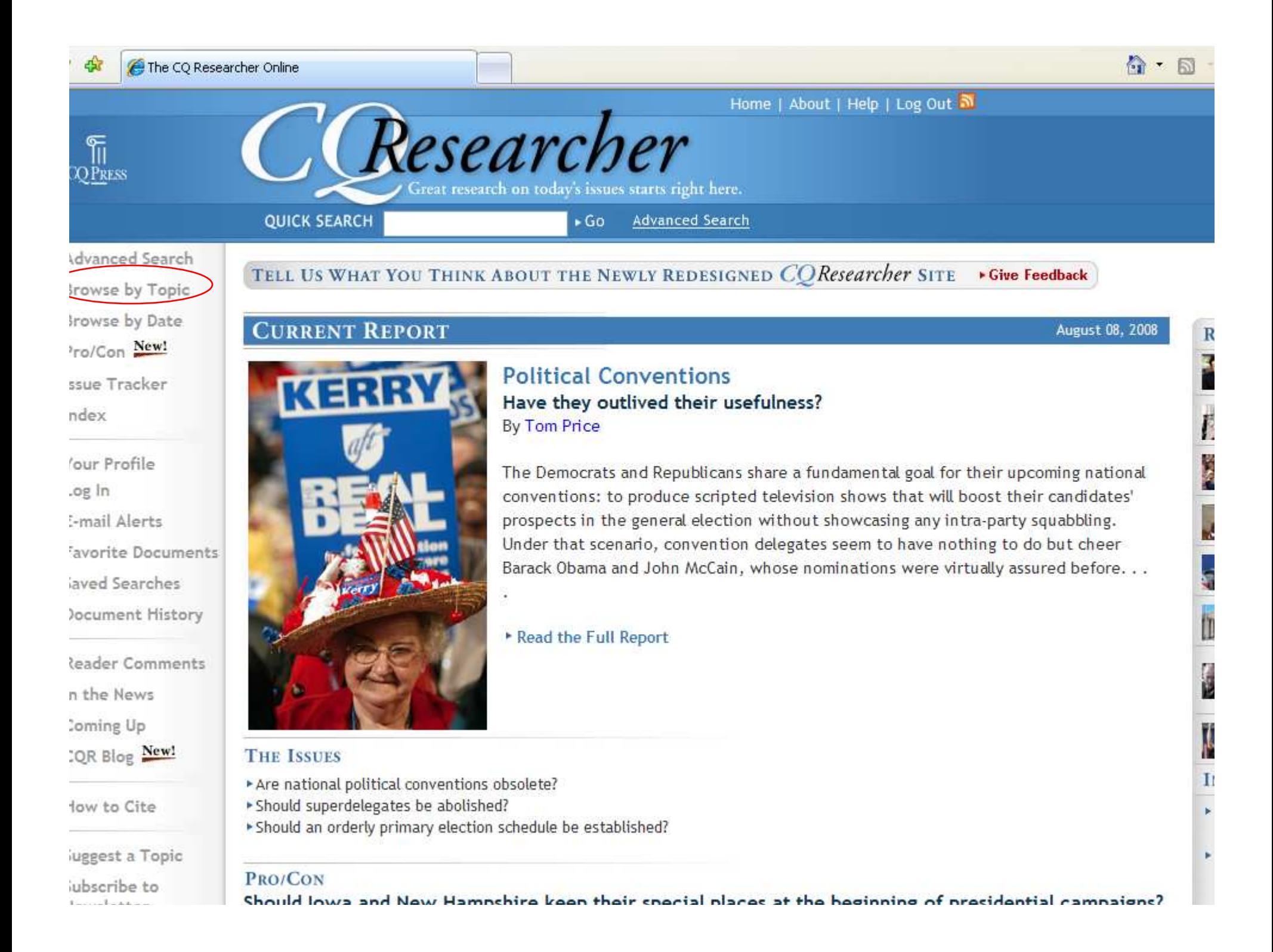

- This will give a list of very broad topics.
- It can be helpful if you want to choose a topic relating to your major or future career, but are not sure beyond that.
- Click on "Education".

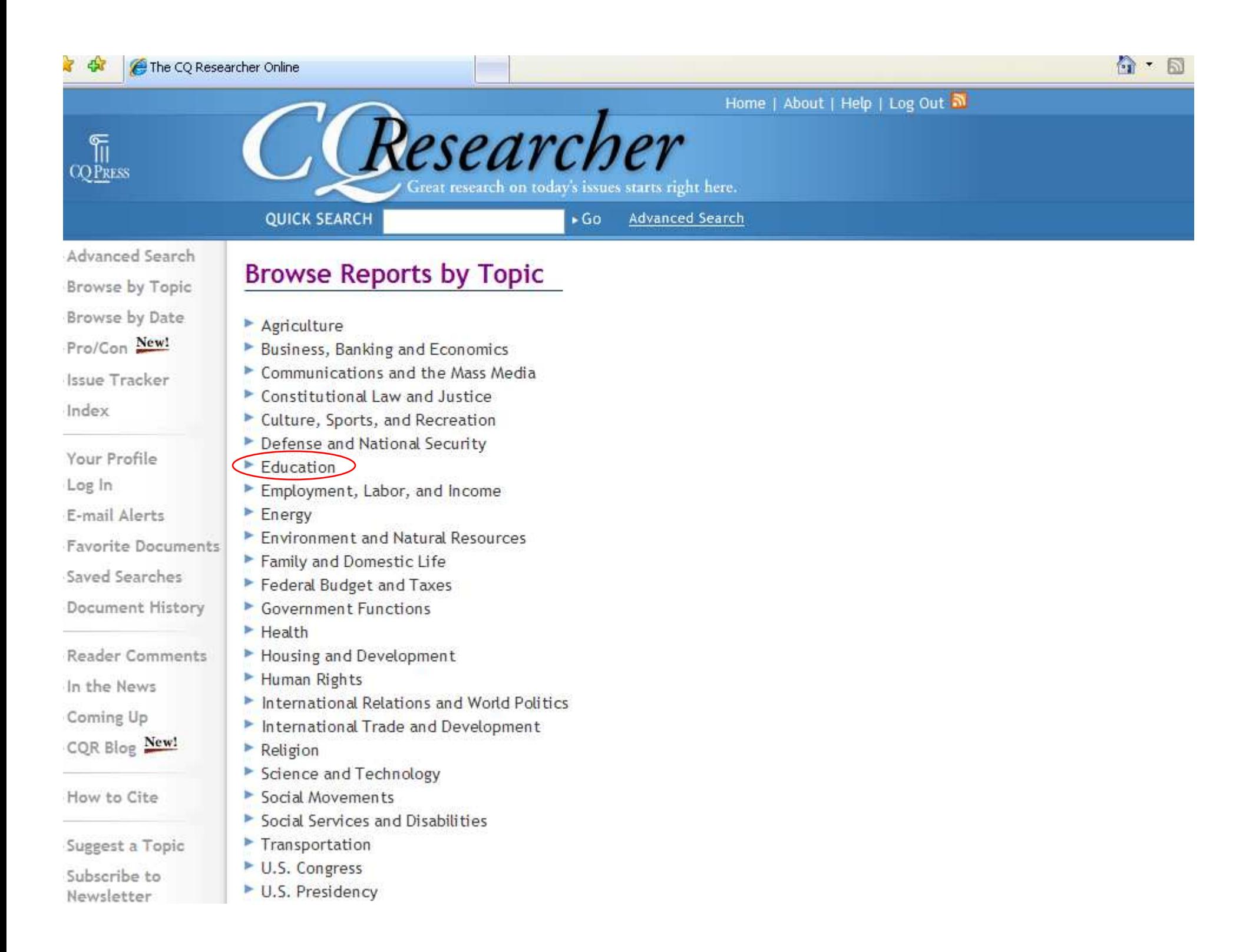

- This gives a more focused list of topics.
- Some will have more articles than others.
- Click on "Undergraduate and Graduate Education".

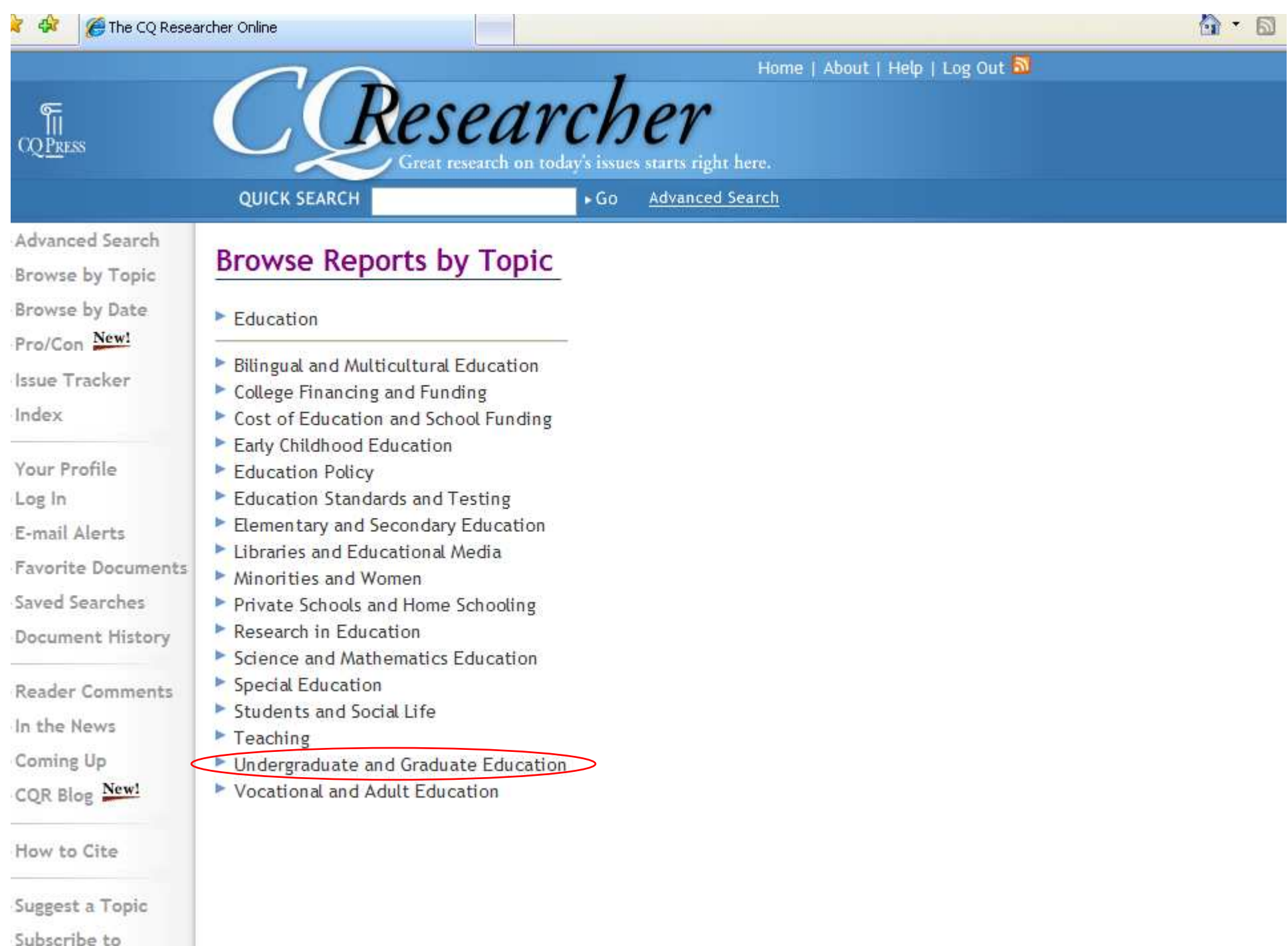

Newsletter

- Here is a list of articles.
- Note that it shows them with the most recent articles first.
- Now we will look at the other main way of browsing.
- Click on the "Browse by Date" link.

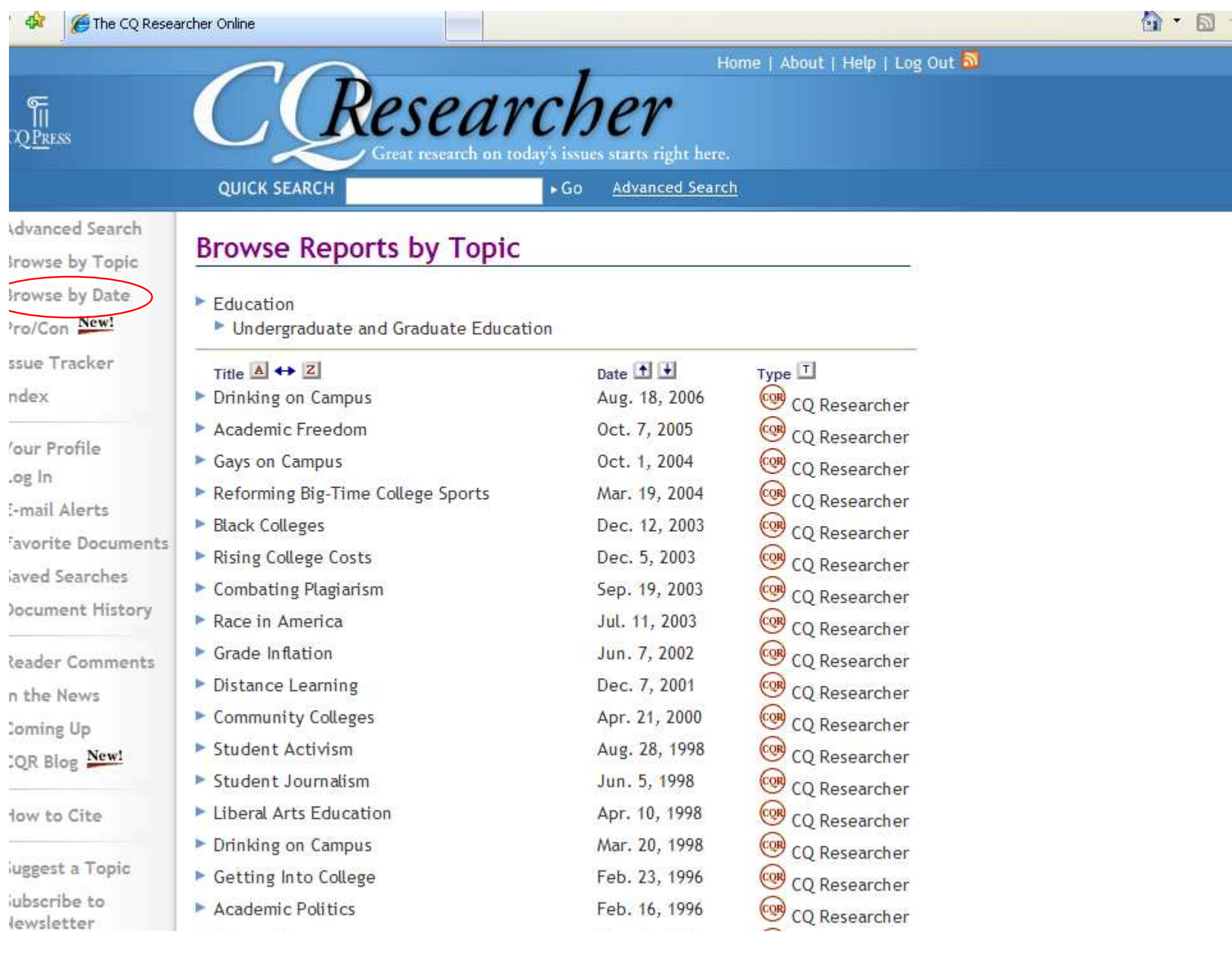

- Here you see dates years only.
- This can be useful if you don't have even a general topic in mind, and just want to see what articles are available.
- Click on the "2008" link.

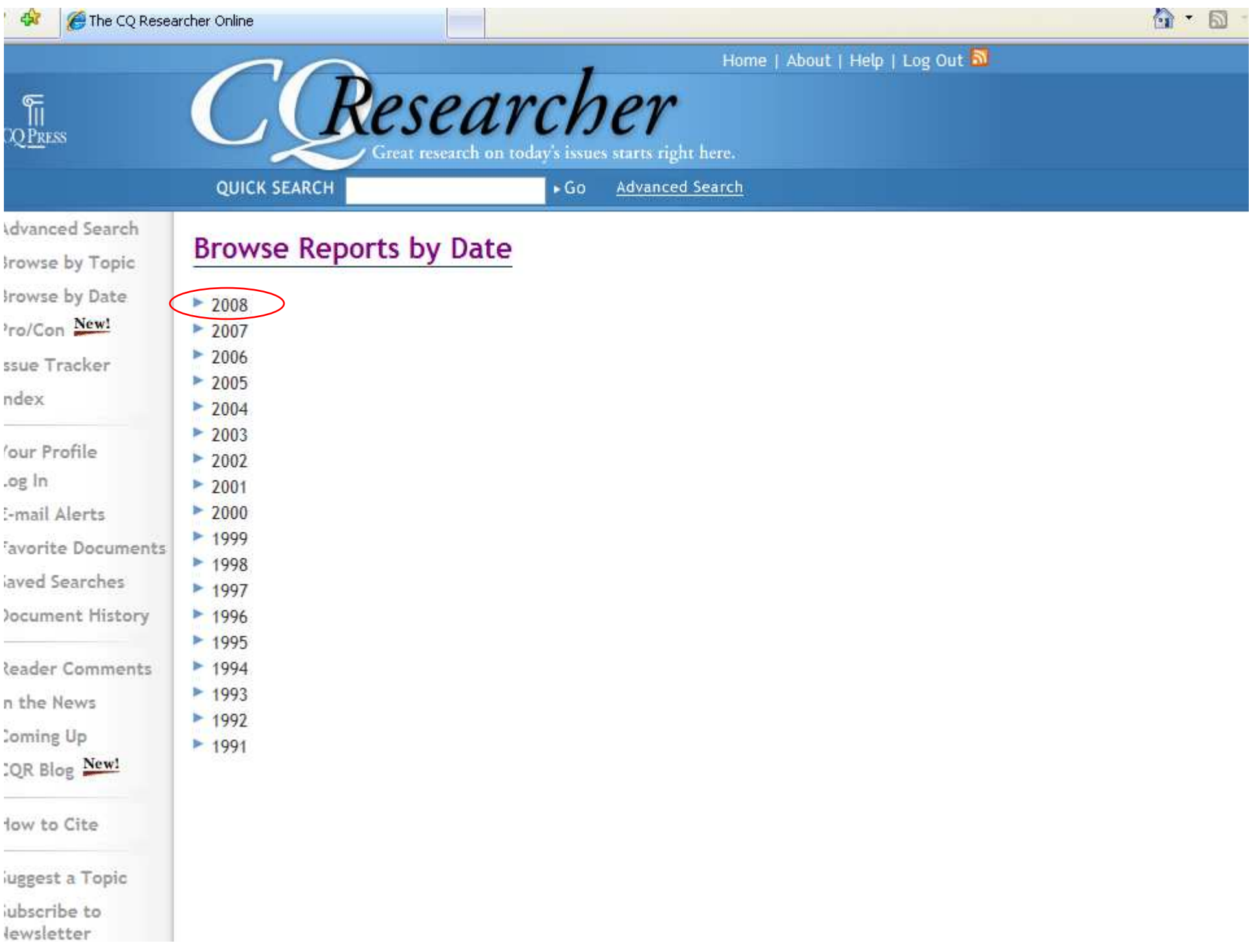

• This shows the articles by date, with the most recent one first.

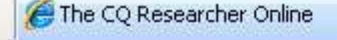

 $Race$ 

### $\frac{\sqrt{2}}{2\sqrt{2}}$

47

#### Home | About | Help | Log Out 3 esearc Great research on today's issues starts right here. **QUICK SEARCH**  $\cdot$  Go **Advanced Search Idvanced Search Brow** Irowse by Topic Irowse by Date  $2008$ ro/Con New! Title<sup>1</sup>

ssue Tracker ndex

'our Profile .og In :-mail Alerts avorite Documents aved Searches **Jocument History** 

leader Comments n the News **Coming Up** :OR Blog New!

low to Cite

uggest a Topic iubscribe to lewsletter

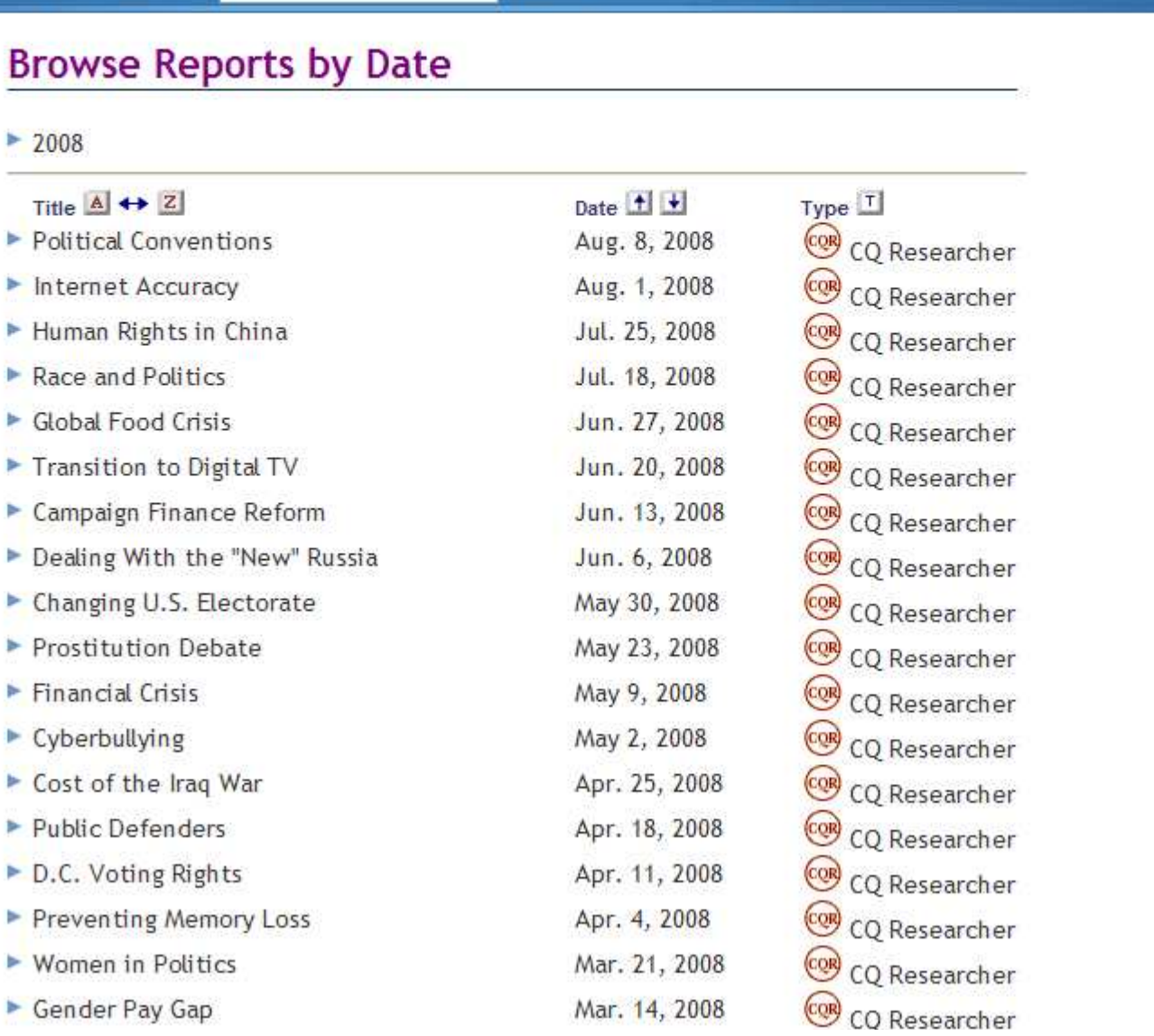

Screen Caps CreatedAugust 8, 2008EditedAugust 8, 2008

Actual results may vary.Websites can sometimes crash.Start your work early!